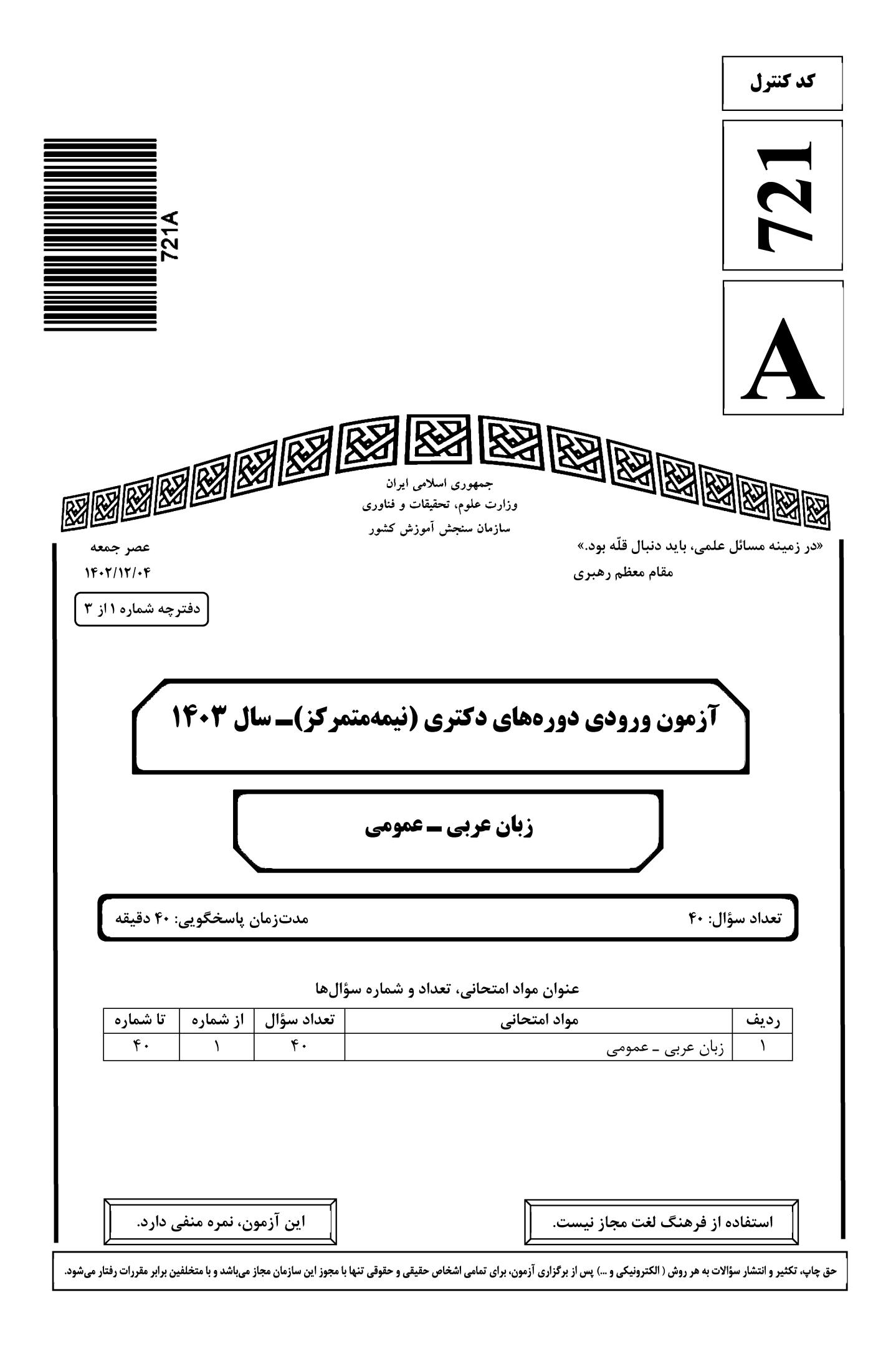

### www.konkur.in

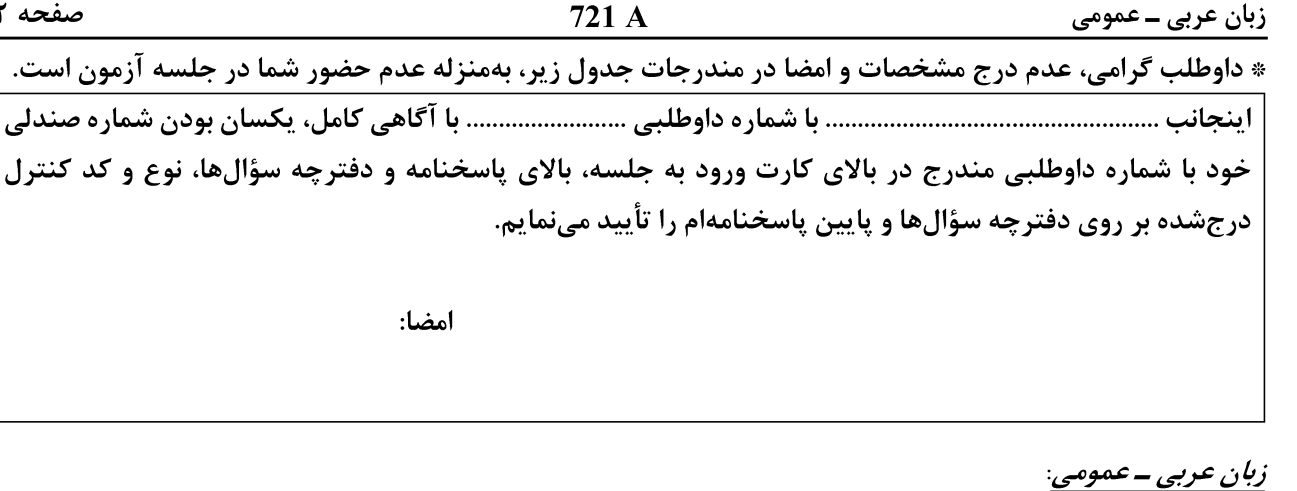

■ ■ عيّن المناسب للجواب عن الأسئلة التالية (١-٣٠) ١ – أحص عدد همزات القطع: « لا استبعد ما يبعث على الاطمئنان بأنّ الأحداث الاخيرة لالهاء الامن كانت موّامرة من هذه الجماعة حاولت مغازلة الغرب من خلال الاغواء و انتشار الاكاذيب لافشال مشروع اتّفاق سلميّ من المقرّر ايجاده و استيعابه». ٤) ثمانية ۳) اثنا عشر ۲) أحد عشر ۱) عشرةِ أحص عدد الأخطاء الإملائيّة:  $-1$ « نَبِّوْوني يا أهل الحِجا و المعنا هل تراءى لأحد منكم بعض الانتمائات الذميمة؟ إنّ الجاهل وإنَم جماعةً لتَبرأةِ خطَّه لأنّه واصِق بنفسه فلا يسعى أن يصحّح خطئه. و ليُدرك أنّ من يَئوب إلى رشده خير ممّن يُثبّط الآخرين و يضغّفهم!». ٢) أربعة ٤) خطآن ۳) ثمانية ۱) عشرة عيّن الصحيح في الإملاء:  $-1$ ١) يقرَؤُ. بدؤُ العمل. جُزِئًا. ٢) اِقرءْ. مَليٌّ. جزءان. ٤) يتلائم. مِلءُ فمه. منادا. ٣) مبدأ. مَبِني. مَووُودة. دعوَى. ٤ – أحص عدد <u>الأخطاء</u> في التشكيل و الإعراب: « بعد تسَلُّم مُدافع رئالَ مادريدَ جائزةِ مدافع المُوسم و عَودتِه من المِنَصَّة ربَتْ « راموسُ» على كتفِ « صَلاح» لكنّه تجاهَلَه. تَسبَّبَ « راموسُ» خلالَ نَهائيِّ دُوريِّ أبطالِ أورويّا في إصابةٍ خطيرةٍ بكتف « صلاح» حيث هاجَم العديدُ من الرياضيّينَ « راموسٍ» فَائلينَ إنّه تَعْمدُ إيذاءَ« صلاح»!». ٤) ثمانية ٣) سبعة ۲) ستّة ۱) خمسة صحِّح المفردات <u>الخاطئة</u> تشكيلًا و إعرابًا:  $-$  0 « اِستَطاعَ البطَلُ الإيرانيُّ أنْ يُحطَّم الرَّقمُ القياسيّ أمام غَرْمائه لينالَ بذلك ذَهبيّةً رَمْي القرصِ و هي الرابعةُ لـه في أربَع دَوَراتِ مُتَتَاليةِ لِلأَلعابِ الأَسْيَوِيَّةِ». ١) يُحطِّم. ذهْبيَّةٌ. رُمْي ٢) يُحطِّم. الرَّقمَ. غُرَمائه. ذهبيّةَ. دَوْرات ٤) أنّ. غُرْمائه. رَمَى. الڤُرِص. الأُسِيْوِيَّة ٣) إنْ. غِرْمِائِه. ذَهْبِيَّةَ

### www.konkur.in

صفحه ۴

زبان عربی ــ عمومی

٤ ١ – عيّن الصحيح للفراغ: « عادةً إنّ التجاعيد تظهر على وجه ...!»: ٤) الشيخ ۱) الباسم ٣) حديث السنّ ٢) الشابّ ه ١ – عيّن الصحيح للفراغ: يقال «عجّت القاعة» حين …! ٢) تدشينها ٤) إنغلاقها ٣) اِمتلائها ۱) تفریغها ١٦ – عيّن الصحيح للفراغ: حين يُمازح شخص بكلامه الآخرين، يقال: « في كلامه …!» ۳) تنکیل ۲) تنکید ۱) تنکیت ٤) تنكيس ١٧ – عيّن الصحيح للفراغ: حين نحسّ بأنّ كلّ شيء يدور حولنا، يقال: « إنّنا أُصبنا بـ ...!» ٣) وجع الرأس ٤) الدَّوخة ٢) الوخز ١) الصّداع ١٨ – عبّن الخطأ: ١) من لا يرى إلّا نفسه، يقال: « له عُنجهيّة» ٢) الَّذي عاش مع أجيال مختلفة، يقال: « إنَّه مُخضرم» ٣) من يأتي بمستندات لإثبات كلامه أو عمله، يقال: « له عيِّنات» ٤) حين عاش أحد في أسرة أصيلة شريفة، يقال: « إنّه كريم المحتِد» ١٩ - عيّن الصحيح في استخدام التعابير و المفردات: ١) مباريات كرة القدم تجري بصورة الإياب و الذهاب. ٢) ذهبت مبكِّرًا إلى الكليّة لكنّ الباب كان مقفولًا. ٣) لا نقلق في المقابلة أمام الأساتذة فهوِّن عليك! ٤) قام المصلِّح بتعمير السيّارة التي أُودِعت إليه. ٢٠ – عيّن <u>الخطأ</u> في مفهوم الاصطلاح: ١) نتربَّص به الدوائر = يتوقع له المحبوب بعد المكروه ٢) يمشي بين القوم بالحطب = يَنمّ الحديث ٣) هو ينطح الصخر = متعنّت ٤) لا تُخشى بوادره = صبّار ٢١ – عيّن <u>الخطأ</u> في مفهوم الاصطلاح: ٢) رأب الصَّدع: خرق|لفجوات ١) معمعة الاضطرابات: ذروتها ٣) يُعَدّ على أصابع اليد: قليلٌ ٤) يعدّ الحَصبي: حزن ٢٢ – عيّن <u>الخطأ</u> في استخدام «شدَّ ــُـ»: ١) حين واجهت عزيزًا ذَلِّ فشُدَّ أزره! ٢) كأنّه لا يقصد الرحلة فإنّه شدّ أطنابه! ٣) أراك نتنُدّ إزارك كأنّك عازم على نفعيل المشروع! ٤) شدّ على راحلته فنزل منها و أقام مدّة في المدينة! ٢٣ – عيّن الصحيح في كيفيّة استعمال الأمثال: ٢) من غربل النّاس نخلوه! ١) مقتل الرجل بين عينيه! ٤) هذا الأسد من ذاك الشَّبل! ٣) كان مسمارًا فصار مطرقة!

### www.konkur.in

صفحه ۵

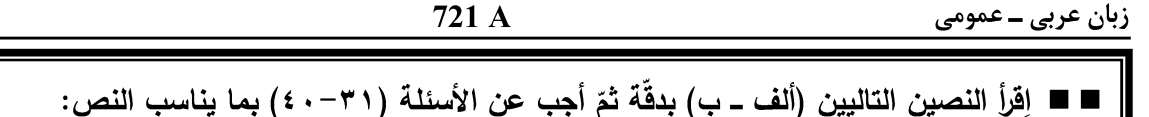

 $(\tau \circ - \tau \circ )$  الف

إنّ سيولة ضخمة في البلاد تبحث عن أماكن لاستثمارها وإلّا تسبّب التضخّم في البلاد. فهناك من يطالب بضرورة أن تطرح الشركات التجاريّة جزءاً من أسهمها للاكتتاب العامّ و إفساح الفرص أمام آلاف الذين يمتلكون أموالًا لا يجدون منافذ استثماريّة لها للدخول في ملكيّة الشركات الناجحة! غير أنّ أصحاب هذه الشركات يرفضون من منطلق أنّهم تحمّلوا صعابًا كثيرةً في تكوين مجموعات شركاتهم و يعتقدون أنّ من يريد إقامة شركة فما عليه إلّا أن يؤسّس شركة جديدة بدلًا من تفتيت الشركات القائمة!

لبعض الشركات هناك إقبال لم يسبق له مثيل يفاجئ المؤسسين و هذا بسبب أنّ أسماء المؤسّسين أعطت ثقة للمواطنين في نجاح الشركة، و بعض الأحيان نرى أنّ الحكومة تدخل كمساهم في رأسمال الشركة حيث يؤكّد هذا مدى فَوّة الشركة و الثقة ممّا سيُعطيها مصداقيّة أكبر في نشاطاتها.

للاكتتاب يُعتبر الفطاع العقاري من أبرز الفطاعات التي تحقّق ربحيّة مرتفعة. حيث إنّ عددًا كثيرًا من رجال الأعمال و التّجار كوّنوا ثروات ضخمة و شركات جديدة من وراء الأرباح الطائلة الّتي حقَّقوها من الاستثمار العقاري خاصّة. و إنّ أسعار العقارات و الأراضي تشهد قفزات متلاحقة في أسعارها بسبب ضيق مساحة بعض البلاد و محدوديتها و تهافت الشركات العالمية على المجيء إليها و فتح مكاتب تمثيليّة للعمل في المنطقة.

٣٥ - متى تجرى عمليّة الاكتتاب؟ ١) حين عزمت الحكومة أن تشارك في النشاطات الاقتصادية. ٢) حين قصد أصـحاب المال أن يُدخلوا الآخرين في أرباحهم. ٣) حين كثرت جماعة المعوزين و قلّت جماعة الرأسماليين. ٤) حين كثرت السيولة بيد الجمهور و لم يُستفد منها.

## $(5. -77)$  → ■

فيما يتّصل بمشروع منظّمة التحرير الفلسطينية حول اللاجئين فإنّه ليس لدى المنظّمة راهنًا أيّ مشروع كفاحيّ من أجل تفعيل حقّ العودة و حمايته على خلاف العقود الماضية، و لأنّ عودة اللاجئين ليست من أولويات المنظَّمة في الوقتِ الحالي، و التحرِّكات الَّتي قامت بـها ليست أكثر من ردِّة فعل إزاء دعوات صدرت لحماية حقّ العودة من الضياع و محاولة للالتفاف حولها و استيعابها!

فالقيادة الفلسطينيّة بطبيعة الحال ليست سعيدة بروية اللاجئين يتحرّكون بشكل مستقلّ للمطالبة بتفعيل حقّهم في العودة المعترف بها دوليًّا، و على الأقل لحماية هذا الحق من الضياع؛ الأمر الذي يشكّل إحراجًا جديًّا لـها من جـهة و يضـع من جـهة أخرى عوائق حقيقية أمام تقدّم الحلِّ السياسـي المنشود و المرسوم و إن كانت بخطوط غير واضحة المعالم حتَّى الآن.

و لهذا لن تتوانى المنظَّمة عن اللجوء إلى اختراق هذه المحاولات و الالتفاف عليها و احتوائها و ترويضها لصالح التّسوية التي تسعى إليها أو الاتّفاق على خطوطها العريضة مع كلّ من الولايات المتحدة و إسرائيل!

٣٦ – عيّن الصحيح: ١) إنِّ النشاطات الَّتي تقوم بها منظَّمة التحرير ليست إلَّا استغلاليَّة. ٢) إنّ منظَّمة التحرير الفلسطينيّة لم تقدّم من الماضـي أيّة خطّة لحلّ مشكلة اللاجئين. ٣) إنَّما تدافع منظَّمة التحرير عن الفلسطينيين الَّذين يطالبون باستعادة حقوقهم المغصوبة. ٤) من التحدّيات التي شغلت قيادة المنظّمة هو السعي الحثيث للحصول على حلّ لمشكلة اللاجئين. ٣٧ - كيف وصف اللاجئون الفلسطينيون؟ ١) هؤلاء لم يتوانوا عن اللجوء إلى اختراق المحاولات التي تجري في ساحة التطبيع. ٢) أرادوا أن يلتقوا حول المنظَّمة لاستيعابها و تفعيل مطالباتهم في مجال العودة.

٣) شعروا بالضياع إزاء المساعي التي يبذلونها لحل قضيّتهم مع المحتلّين.

٤) إنَّ أُولَئُكَ قد استَووا على سواقيهم و لاينوون أن يَتَّكئوا على الآخرين.

٣٨ - أيّ موضوع <u>لم يُشر</u> إليه ف*ي* النصّ: ١) استياء منظمة التحرير من نشاطات اللاجئين. ٢) نقديم المشاريع و الحلول لإنهاء مشكلة اللاجئين. ٣) رؤية المنظمة إزاء الجهود التي يبذلها اللاجئون. ٤) كيفية مواجهة المنظّمة تجاه حقّ تقرير المصبر للاجئين. ٣٩ – كيف واجه العالَم موضوع اللاجئين؟ ١) أيّدوا حقّهم في العودة إلى أراضيهم. ٢) لم يجعلوا ذلك في أولويات جدول أعمالهم. ٣) جعلوه لصالح التسوية بينهم و بين الفلسطينيين. ٤) قدَّموا حلًّا سياسيًّا لكنَّه بخطوط غير واضحة المعالم. . ٤ – عيّن الخطأ: ١) ربِّما هناك نوايا لسلطات المنظَّمة لتقديم بعض المشاريع السلميَّة لحل قضية اللاجئين. ٢) لم تكن المنظَّمة راضية عما ترى من نشاطات اللاجئين فإنَّها تسبَّب أن تشعر بضيق. ٣) ليست للمنظَّمة أيّة ردّة فعل تجاه ظاهرة اللاجئين لأنّها ليست من أولوياتها. ٤) تحاول منظَّمة التحرير ألَّا تفوت من يدها هيمنتها على قضية اللاجئين.